# **ME MUTU TĀTOU**

**Quitline 0800 778 778** 

www.quit.org.nz

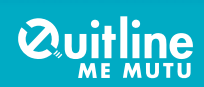

# **Mā mātou koe e awhi**

He mate warawara kino te kai paipa, he uaua te whakamutu. Kei te pai, e mārama ana mātou, ā, kei konei mātou ki te āwhina, ki te tautoko i a koe. Kia kaha, ka taea tonutia e koe!

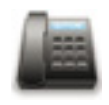

**Waea:** Waea mai ki Quitline 0800 778 778 – he kōrero ārahi ā mātou hei āwhina i a koe ki te haukoti i tō kai paipa.

**Quitline 0800 778 778**

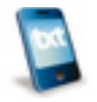

**Txt2Quit:** Me tūhono atu ki Txt2Quit. Ina pērā, ka rere utukore atu ki tō waea ētahi whakaaro pai hei āwhina i a koe ki te whakamutu i te kai paipa.

**Haere ki www.quit.org.nz, ki reira rēhita ai.**

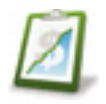

**Tatauranga whakamutu:** I konei ka tātaihia ōu ake tatauranga Me Mutu, kia kite ai koe i te nui o te moni ka penapenahia e koe i tō kore e kai paipa.

**Heoi anō, me rēhita, i www.quit.org.nz**

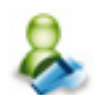

**Kaipoipoi tuihono:** He āwhina anō kei te ipurangi e mārama ake ai koe ki ngā take e kai paipa nei koe. Ka pai tō whakatakoto mahere hei patu i tēnei mate warawara ōu.

#### **Haere ki www.quit.org.nz ki te rēhita.**

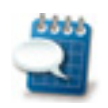

**Rangitaki whakamutu:** Mā konei koe kuhu atu ai i te whānau rangitaki. Ka tautokona koe e ētahi atu e wawata ana kia mutu tā rātou kai paipa.

**Me rēhita anō, i www.quit.org.nz/blog**

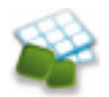

**He whakapiri, he pia ngaungau, he rare paratupeka:** Ka whiwhi koe i ngā whakapiri, i ngā pia ngaungau, me ngā rare paratupeka, e \$3 noa iho te utu mō tēnā – kātahi anō ka pēnei rawa te iti o te utu ki te haukoti i te mate nei.

**Heoi, me rēhita, i www.quit.org.nz, ka waea mai rānei ki Quitline, i 0800 778 778.**

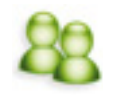

**Kanohi ki te kanohi:** Mō ngā āwhina kanohi ki te kanohi, tēnā koa whakapā atu ki tō tākuta, ki te kaituku ratonga hauora o tō rohe, ki a Aukati KaiPaipa rānei – www.aukati.co.nz

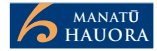

*He mea piripono te aukati kai paipa ki aua taonga e kaing*ā*kautia ana e t*ā*tou katoa o Aotearoa – ar*ā *te hauora, te noho ora, me ng*ā *wh*ā*nau. He piriponotanga t*ē*nei ki t*ē*tahi oranga hauora, me te aukaha e taea ai ng*ā *mahi p*ā*rekareka ki waho, ki te taha o ng*ā *wh*ā*nau me ng*ā *hoa tata. He mea kaing*ā*kau an*ō *t*ē*nei m*ō *ng*ā *w*ā *kei mua, ki* ā *t*ā*tou tamariki, me* ā *t*ā*tou mokopuna. Tokomaha rawa atu ng*ā *tamariki o Aotearoa, kua kapohia wawe* ō *r*ā*tou m*ā*tua,* ō *r*ā*tou t*ī*puna, me* ō *r*ā*tou wh*ā*nau hoki. Me whakatau ki te aukati i t*ē*nei r*ā *tonu – e tata tonu ng*ā ā*whina kei runga waea.* 

Rūtene Tianara Te Hōnore Tika Tā Jerry Mateparae

Kāwana Tianara o Aotearoa Kairangi, The Quit Group

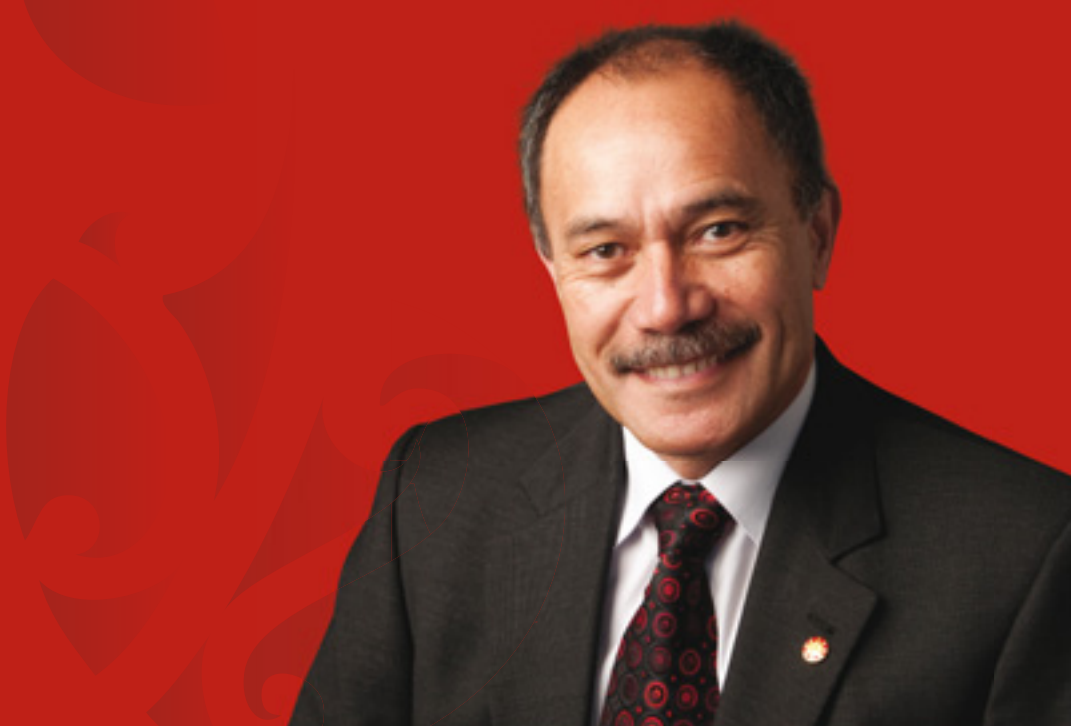

# *Ehara taku toa i te toa takitahi, engari he toa takitini*

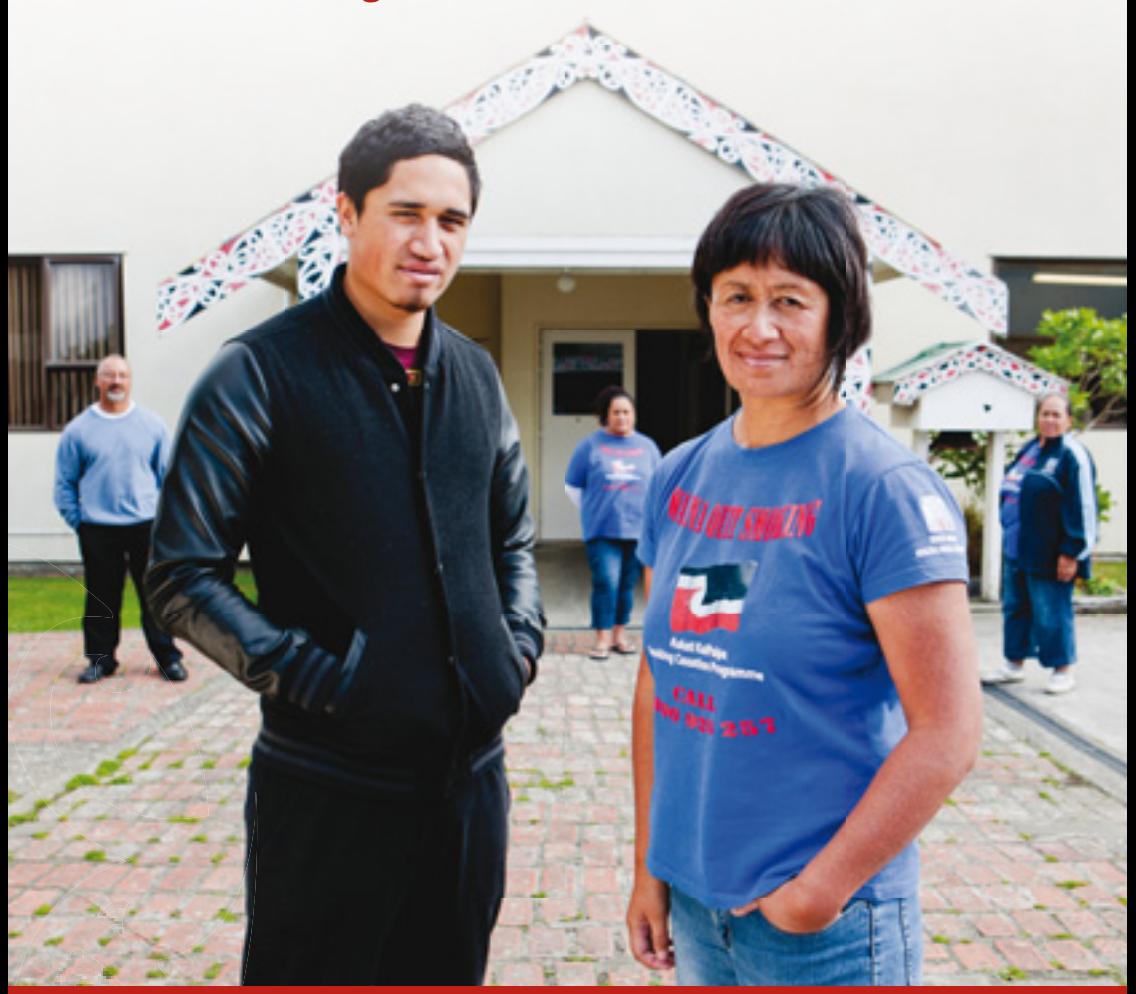

Ko te whakamutu i te kai paipa, he mahi mā te tangata takitahi, engari inā te tokomaha e haere ana i tō taha, e kore ai koe e mokemoke. Mā Quitline tonu koe e tautoko, mā roto i tana ratonga kōrero i te waea, i te ipurangi. Arā anō a Aukati KaiPaipa, he ratonga kanohi ki te kanohi e tū ana i te nuinga o ngā hapori. He āta mahi tahi ēnei rōpū e rua ki te āwhina i a koe i roto i tō whawhai rangatira kia tū tupeka kore koe.

# **He taru tawhiti waiho ki tawhit i**

He tapu te hā ki te Māori. Nā Tāne i ahuahu mai te wahine tuatahi, a Hineahuone, nāna anō i whāngai atu te hā ki roto i a ia, me te taki anō i tēnei karakia onamata:

> *Tihei mauri ora Ki te whaiao Ki te ao m*ā*rama!*

He puiaki tonu te hā. Ko tēnei mea te hongi, he whakawhitinga o te hā o te tokorua. Kia momia te hikareti, he nui ake i te 4000 ngā matū kino e urutomo ana, e patu ana i te tinana.

# **He t ini whetū ki te rangi**

He huna tonu tā te kai paipa i ēnei āhuatanga e whā, e kore ai e kitea ngā whetū e kānapanapa ana, e tauhikohiko ana.

#### **Mauriora** *(Te tuakiri* ā*-iwi)*

Ehara nō te ao Māori taketake ake tēnei mea te kai paipa, engari e 800 ngā Māori e mate ana i te kai paipa i ia tau. He kaumātua te tokomaha, ngā kaipupuri i ngā kōrero tuku iho. i ngā kōrero<br>**Album**<br>Gaigo)<br>Kakino i te tinana,

#### **Te oranga** *(Te t*ūā*papa hauora)*

Ki te mutu tō kai paipa, ka nui ake tō kaha, ka tūhauora ake, ā, kua pai tō kawe ake i te maha atu o ngā mahi e pārekareka ana. atu

#### **Waiora** *(Te taiao)*

I tua atu i te takakino i te tinana, ka noho roa mai anō hoki ngā paitini o roto i te auahi ki ngā kākahu, ki ngā hanga o roto i te whare, ki ngā waka, ki te hau e ora ai te tangata, ōna hoa, me tōna whānau katoa atu.

#### **Toiora** *(Te noho hauora)* **Toior** *oh*

Ka māmā noa ake te kawe i a ngā mahi pērā i te kapa haka, i te waka ama, i te hīkoikoi, i te oma, tae atu anō hoki ki te whakahā noa iho, ki te kore e haere te kai hikareti i te taha.

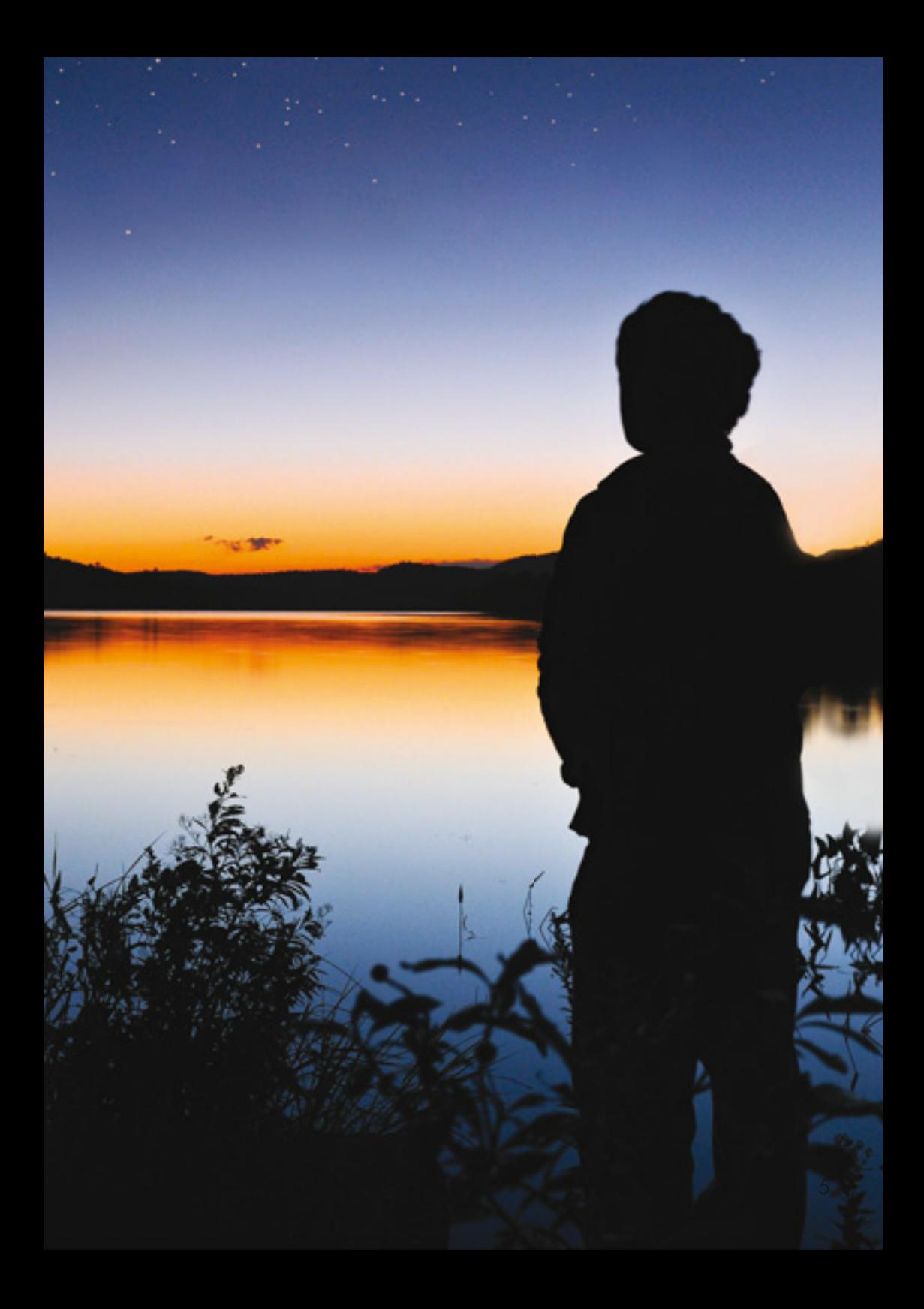

# **He wero nō mai rā anō**

Nō mua noa atu i te putanga o ngā tohu whakatūturu i te mate atu o te tangata i te kai paipa, tērā tētahi rangatira o Te Arawa, o Ngāti Rangitihi i kite i ōna kino. Ko Raureti Mokonui-ā-rangi te ingoa o te tangata nei, ā, i te tau 1883 ka titoa e ia te haka nei e kōrero ana i ngā kino o te kai paipa:

> *Ko te k*ō*rero, ko te aha? Ko te whakaatu, ko te aha? Turi! P*ō*turi! Nei an*ō *ng*ā *rore m*ō*u Turi! P*ō*turi! He wairangi n*ō*u*

# *Kua takoto te m***ā***nuka*

**CONTRACTOR** 

# **He hīkoi kia mutu ai**

### 1. Whakatauria te rā e mutu ai

Whiriwhiria he wā e iti ana ngā pōkaikaha, ngā taumahatanga i runga i a koe.

#### 2. Kia mārama koe ki ngā take

- **Te utu** Ki te pau i a koe he pākete kotahi i ia rā, e \$4550 tēnā ka pau i te tau, ka mutu ka piki haere tēnā utu. Kāore e kore he mea whaihua ake, pārekareka ake e taea ana e koe te hoko ki tēnā nui o te moni.
- **Ngā tamariki, mokopuna** E whitu whakareatanga te kaha ake o te tūpono tīmata o tētahi tamaiti ki te kai paipa me he kai paipa tētahi o ōna mātua. Ki te mutu tāu nā kai paipa, kātahi nā te tauira pai ki ō tamariki.
- **Te hauora** Ko ngā kamupene hoko tupeka anake te hunga hoko taonga ki te iwi e mate ai te tangata ki te tika tana whai i ngā tohutohu a te kaihanga mō te whakamahi i taua taonga. Heoi anō, ko te rongopai, ina mutu tō kai paipa, ka tīmata tonu atu i konā te whakaora ake a tō tinana i a ia.
- **Te whānau me ngā hoa** Ahakoa kāore anō pea kia mutu tāu nā kai paipa, ka taea e koe te āwhina ētahi atu kua mutu tā rātou kai paipa. Ā, kia mutu tāu momi, kua pai tō tautoko i ētahi atu – ka noho pea koe hei taringa whakarongo, ā, ki te inoihia koe, kua pai tō tāpae whakaaro hei ārahi. He tautoko tahi, he manaaki tahi – koinā te kaupapa.

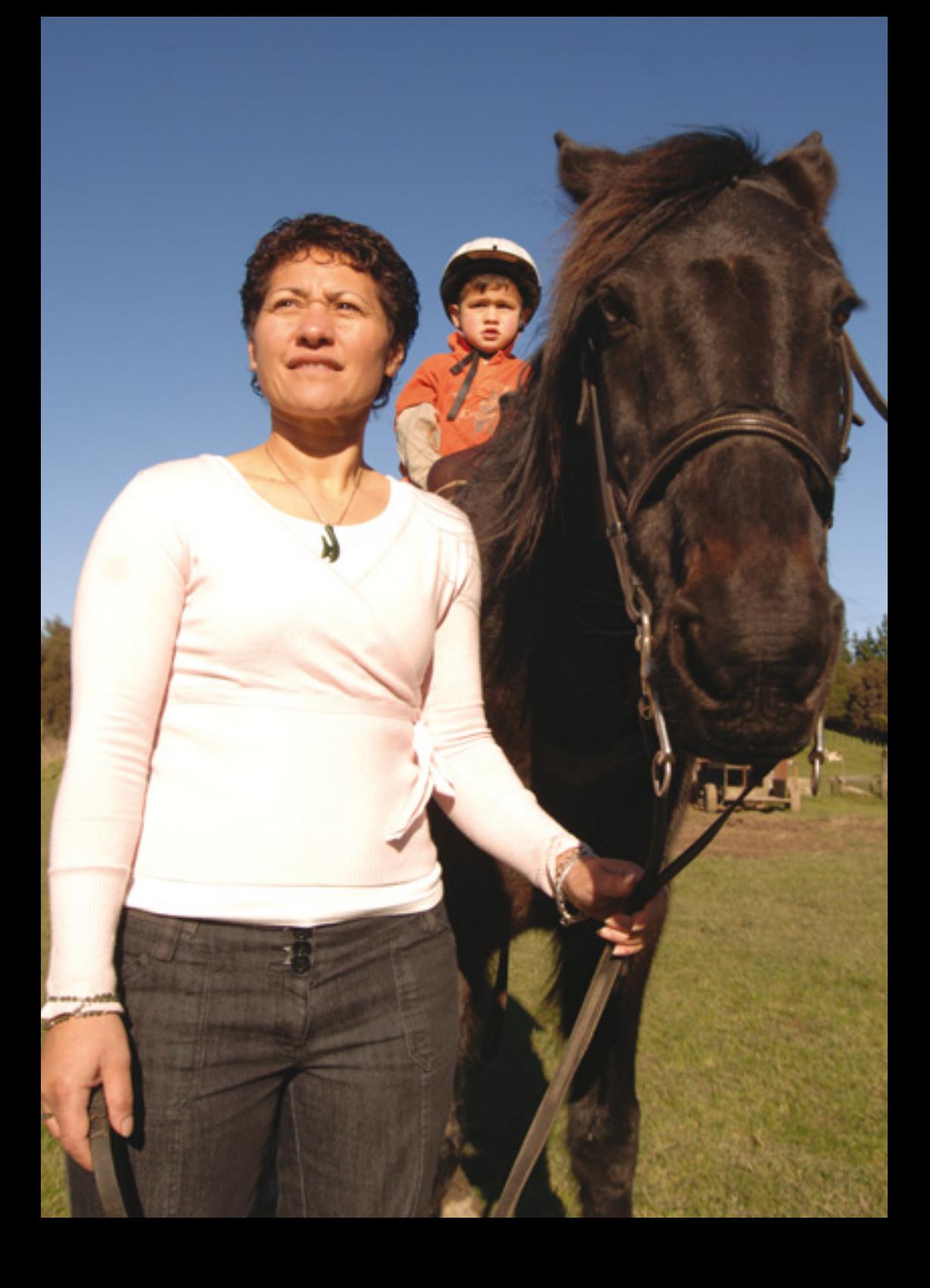

## 3. Ko ngā mea tērā e raru ai koe

- **Te matenui ki te paratupeka** Mā ngā whakapiri, ngā pia ngaungau me ngā rare e āwhina ki te pēhi i te matenui.
- **Ō ritenga** He kai paipa koe i muri i te kai, i a koe e kai waipiro ana, i a koe e inu kawhe ana rānei? Whakarārangitia mai ētahi atu mahi ka taea i ēnei wā, i tua atu i te momi hikareti.
- **Ō kare ā-roto** Kia tau te pōuri, te pōkaikaha, te hōhā ki te tangata, kua tahuri pea ki te hikareti hei whakamaheatanga. He aha ētahi mahi kē atu ka taea?

#### 4. Ko ngā whakapiri, ngā pia ngaungau me ngā rare

Ka pūruatia te tūpono ū tonu koe ki tō mahi aukati ki te whakamahia ēnei hanga. E \$3 noa iho te utu o tēnā. Waea mai ki Quitline 0800 778 778, tonoa rānei i te www.quit.org.nz

#### 5. Kia pūmau te kore e kai paipa

Tērā tonu pea ka pupū ake te hiakai nui ki te kai paipa, i ētahi tau tonu pea i muri i tō pare atu i ngā paipa ki rahaki. He āhuatanga māori tēnei – ehara i te tohu kua hinga koe, kua toa ko te hikareti. Heoi anō, anei he mahi hei TĀMI i tō hiahia ki te momi paipa:

- **Takaroa** Me takaroa, kaua e huri tika atu ki te kai paipa. Kaua e huakina te pākete, kaua e tākiritia te māti. Kia pau ētahi meneti torutoru nei, ka iti haere tō hiahia ki te hikareti.
- **Āta whakahā** Āta kapohia te hau takiwā, āta tukuna anō tō hā. Kia toru ēnei whakahā roa.
- **Mahia he mahi kē atu**  Me whakarongo pea ki te puoro, ka haere rānei ki te hīkoikoi haere, ka waea atu rānei ki tētahi hoa. Kimihia he mahi e kore ai e wātea ō ringaringa.
- **Inumia he wai māori** Āta inumia te wai māori kia iti nei. Puritia ki tō waha, kia rongo ai koe i te reka, i te hāhā o te wai.

# **Ko koe te tino rangatira o tōu ake t inana**

Ina whakarērea atu e koe ētahi mahi hē o mua, ka pakari ake tō tū, tō whakahaere i a koe anō. Arā hoki ētahi e mea ana kua hōhā rātou i te noho hei pononga nā te tupeka, hei mauhere nā te kai paipa. Ina mutu te momi, ka ora ake, ka hauora ake koe. Ka whakahīhī koe ki a koe anō, ā, ka kaha ake te āhei ōu ki te kawe ake i ētahi atu mahi uaua.

# **Te matahoki**

Mō te nuinga o te hunga ka mahi ki te aukati i tā rātou kai paipa, me neke atu i te whakamātauranga kotahi e tutuki ai. Ki te tūpono hoki anō koe ki te kai hikareti, anei ētahi whakaaro hei āwhina i a koe ki te haukoti anō i tēnei mahi:

- **Pātaihia te pātai, 'He matahoki rangitahi noa iho tēnei?'** Ehara hoki i te mea ko te kainga o te hikareti kotahi, e tohu ana kua tangata kai paipa tūturu anō koe. Nō reira, kia kaua e riro koinā he take e hoki tūturu anō ai koe ki te kai paipa māu.
- **He aha i toro anō ai tō ringa ki te hikareti?** Ko tētahi atu tangata kai paipa? I pā he raru whawhati tata ki a koe? I pōhēhē koe kāore he hē o te hikareti kotahi nei? I tere rawa rānei tō whakamutu i te mau whakapiri, i te kai pia ngaungau, rare rānei?
- **Ki te matahoki koe, me kimi āwhina.** Kei te mōhio ngā ratonga pērā i Quitline, i te Aukati KaiPaipa he pēhea rawa te uaua o te haukoti i te kai paipa, mā rātou koe e āwhina. Ahakoa kua tono āwhina pea koe i a rātou i mua atu, kei te pai, kei reira tonu rātou ki te tautoko i a koe.
- **Me whakapono koe ki a koe anō.** Āe, he mahi uaua te aukati i te kai paipa, engari kua tutuki i a koe ētahi atu mahi uaua i mua atu i tēnei.
- **Kia tere tonu tō kimi ara whakatika.**
- **He iti pea te 'hikareti kotahi', engari he nui te utu.**

# **Te kimi āwhina Te k**

- Waea mai ki Quitline 0800 778 778, ka haere rānei Wa ki www.quit.org.nz
- Haere ki tō tākuta, ki te whare whakaora rānei. Ha
- He ratonga kanohi ki te kanohi tā Aukati KaiPaipa, he He whakapiri, he pia ngaungau anō e tukuna ana wh e rātou: www.aukati.org.nz e

# Ka hinga, ka tū,<br>ka ora!

**Quitline 0800 778 778** 

www.quit.org.nz

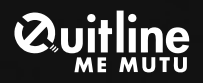

# **LET'S ALL QUIT**

 **0800 778 778 www.quit.org.nz**

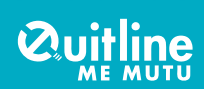

# **We can help you**

Smoking is a powerful addiction. You might have found it hard to give up in the past. We understand, and we're here to support you. Kia kaha, stay strong, you can do it!

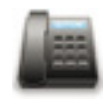

**Phone:** Call Quitline 0800 778 778 for free advice and support to help you quit smoking.

**Quitline 0800 778 778**

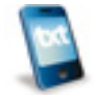

**Txt2Quit:** Sign up to Txt2Quit and we'll send you free quitting tips and support straight to your mobile.

**Register at www.quit.org.nz**

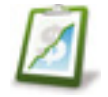

**Quit stats:** See how much money you're saving with your very own real-time Quit stats.

**Register at www.quit.org.nz**

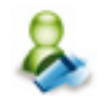

**Online coach:** Get online help to work out why you smoke and to make a plan to beat the addiction.

**Register at www.quit.org.nz**

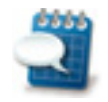

**Quit blogs:** Join the blogging whānau and get tautoko from others who are also quitting smoking.

**Register at www.quit.org.nz/blog**

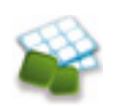

**Nicotine patches, gum and lozenges:** Get a supply of nicotine patches, gum or lozenges for only \$3 for one of these products – it's never been cheaper to quit.

**Register at www.quit.org.nz or call Quitline on 0800 778 778**

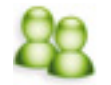

Face to face: To get face-to-face help, contact your doctor, local healthcare provider or Aukati KaiPaipa – www.aukati.co.nz

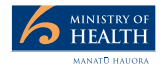

New Zealand Government

978-0-478-19369-5 (print) 978-0-478-19370-1 (online)

*Quitting smoking is a commitment to those things New Zealanders hold dear – health, wellbeing and family. It is a commitment to a healthier life and being able to enjoy outdoor activities with family and friends. It is also a commitment to the future, to our tamariki and mokopuna. Smoking has robbed far too many Kiwi kids of their parents, grandparents and wh*ā*nau before their time. Make a decision to give up today – help is just a phone call away.*

Lt Gen The Rt Hon Sir Jerry Mateparae

Governor-General of New Zealand Patron, The Quit Group

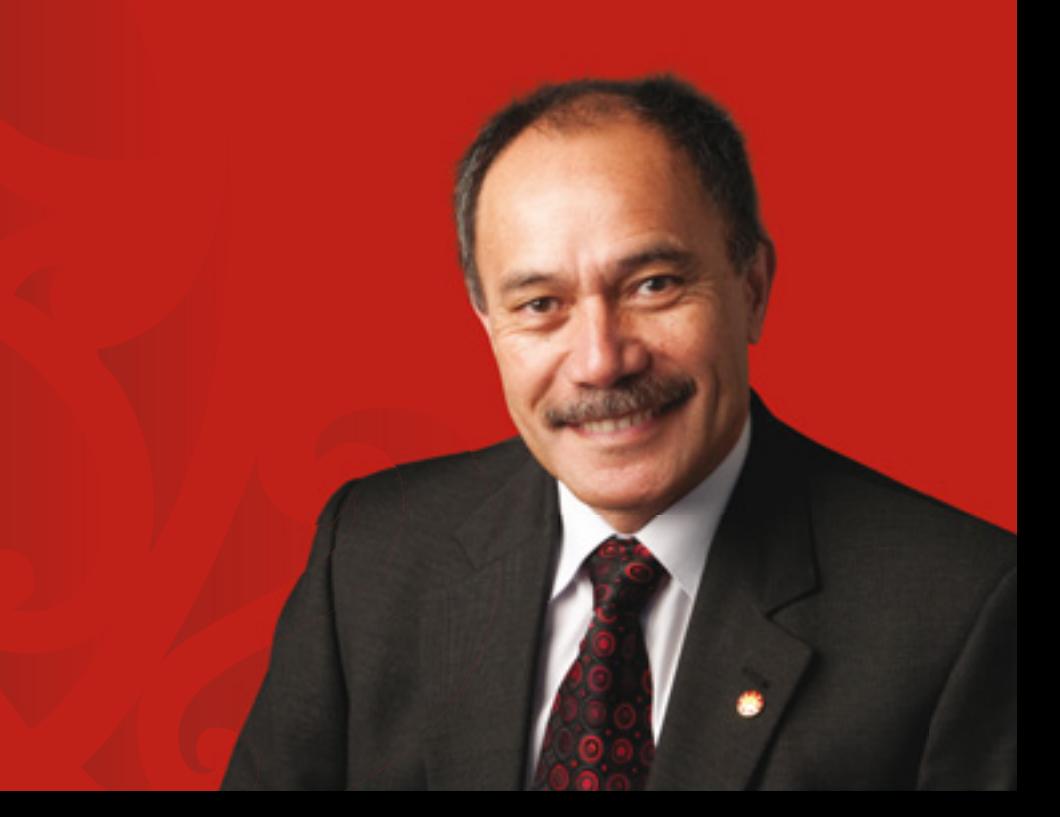

# *Ehara taku toa i te toa takitahi, engari he toa takitini*

*My strength is not mine alone, but the strength of many*

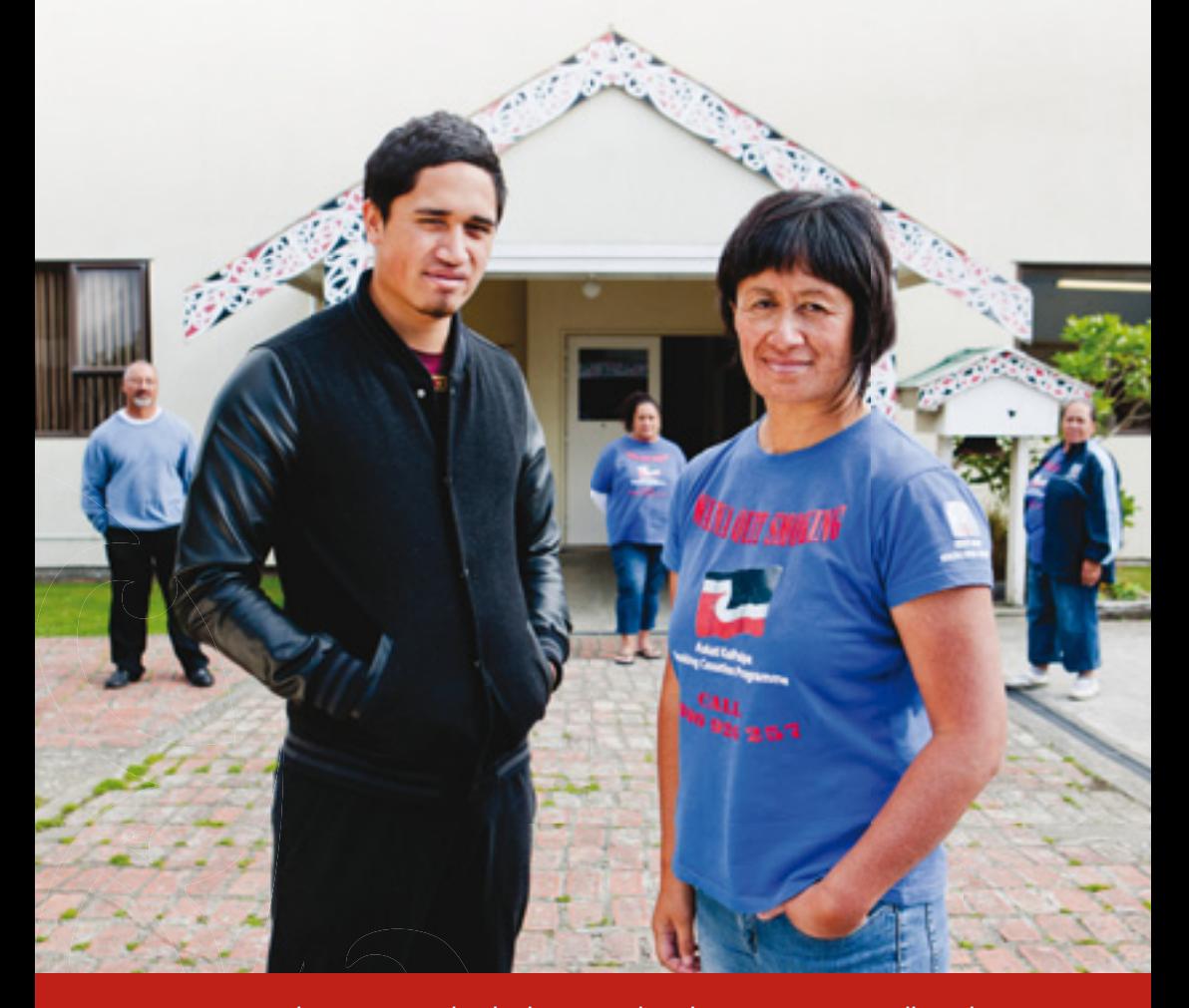

Quitting smoking is an individual journey but there are many walking by your side. You are not alone. Quitline can support you with a national phone and online service. Aukati KaiPaipa is a kanohi ki te kanohi (face-to-face) service that is delivered locally within most communities. Both services work together to help you become smokefree.

# **Smoking is not a part of who we are**

Our breath is our life-force. As Tāne breathed life into the first woman, Hineahuone, he recited this ancient karakia:

> *Tihei mauri ora Ki te whaiao Ki te ao m*ā*rama!*

*Behold the breath of life Strive for the new world The world of light!*

Every breath is precious. Hongi is an example of this. When we greet each other, we are sharing our life-breath. But when we smoke, every puff poisons us with over 4000 chemicals.

# **Look to the stars**

Smoking attacks every aspect of our health and wellbeing – it blocks out the stars.

#### **Mauriora**

#### *(Cultural health)*

Smoking isn't a Māori tradition, yet it kills 800 Māori a year. Many are kaumātua, holders of history for our whānau.

#### **Te oranga** *(Healthy foundations)*

With new energy and health from quitting smoking, you can do more of the things you love. do mo

#### **Waiora**

#### *(Healthy environment)*

As well as damaging our bodies, cigarette poisons linger in clothes, furniture, cars and the air we share with whānau and friends.

#### **Toiora** *(Healthy lifestyles)*

Things like kapa haka, waka ama, walking and running – even just breathing – will all feel easier without cigarettes.

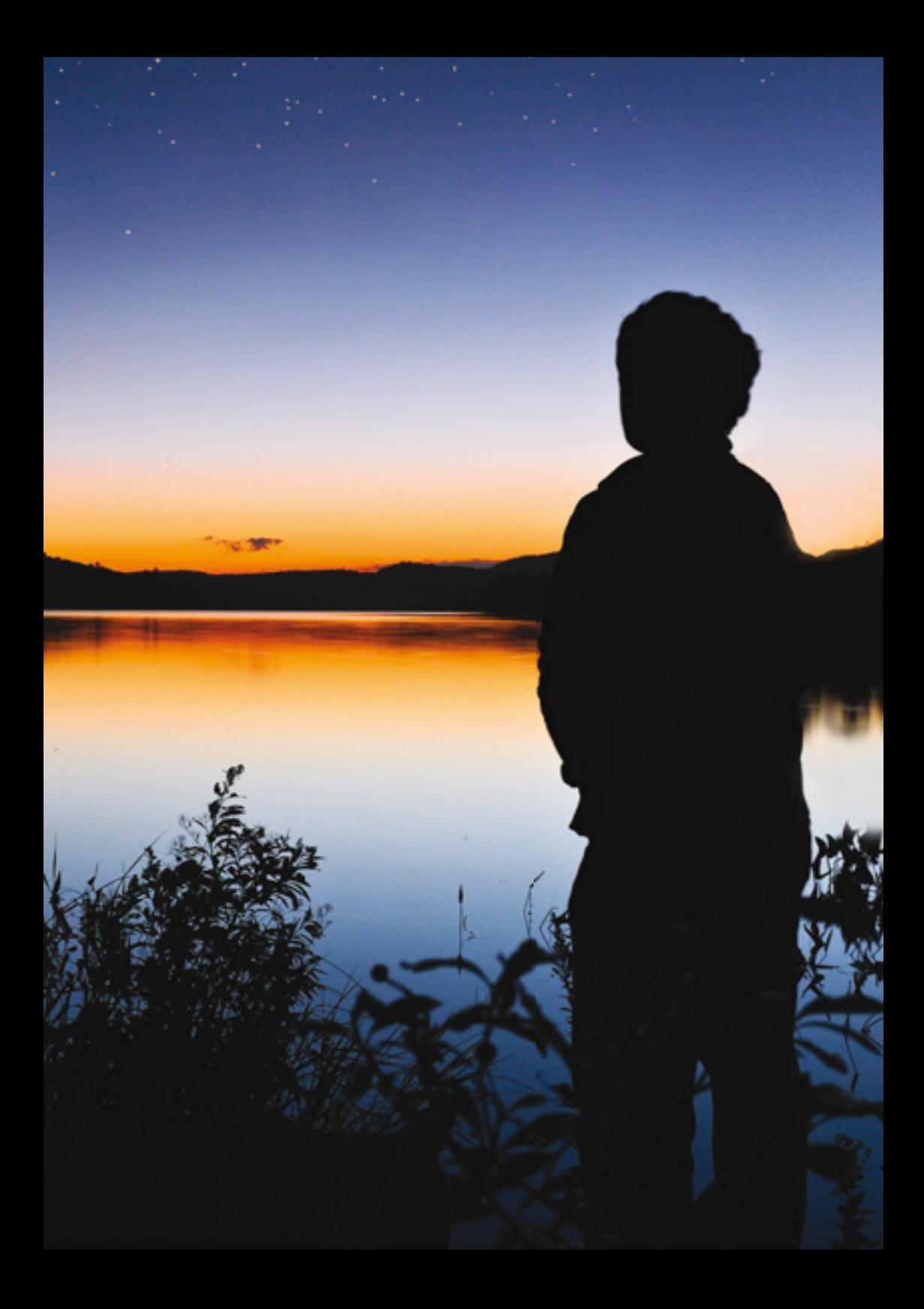

# **A challenge from the past**

A leader of Te Arawa/Ngāti Rangitihi could see the dangers long before it was proved that smoking kills. In 1883 Raureti Mokonui-ā-rangi composed a haka warning about the trap of smoking:

> *Ko te k*ō*rero, ko te aha? Ko te whakaatu, ko te aha? Turi! P*ō*turi! Nei an*ō *ng*ā *rore m*ō*u Turi! P*ō*turi! He wairangi n*ō*u*

# *Kua takoto te m***ā***nuka*

**CONTRACTOR** 

*The challenge has been laid down*

# **Steps to quit smoking**

# 1. Set a quit date

Try to choose a time when you don't have extra stress or pressure to deal with.

#### 2. Know your reasons

- **Cost**  A pack a day costs \$4550 per year, and that cost is only going to rise. What would you rather spend the money on?
- **Tamariki and mokopuna**  Children of smokers are seven times more likely to become smokers themselves. You'll be setting them a good example by quitting.
- **Health**  Tobacco companies sell the only consumer product that kills people when used as the manufacturer intends. The good news is that as soon as you stop smoking, your body begins to repair itself.
- **Whānau and friends**  Even before you quit yourself you can support others to stop smoking. Once you've quit you can encourage others by being a good listener and giving advice only when asked. It's about tautoko and manaakitanga – looking after each other.

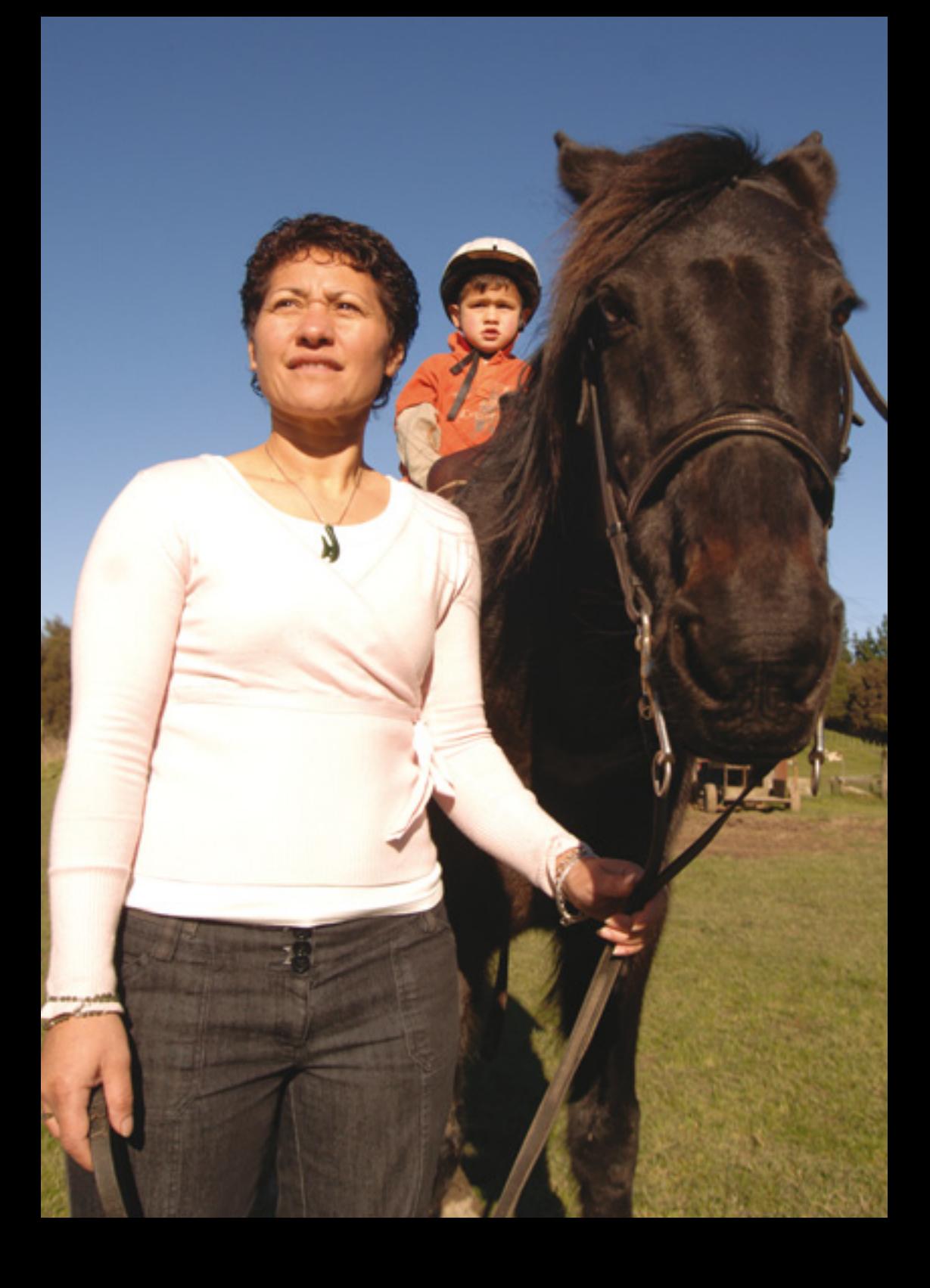

## 3. Know your triggers

- **Addiction to nicotine**  The patches, gum and lozenges can help your physical cravings.
- **Habits**  Do you smoke after kai or while drinking, or with a cup of coffee or tea? Have a list of other things you can do instead of smoking at these times.
- **Feelings** Emotions are big triggers, too. You might smoke for comfort when sad, for relief when stressed, for something to do when bored. What could you do instead?

#### 4. Use patches, gum or lozenges

They double your chances of quitting for good. A supply of one of these products is just \$3. Call Quitline 0800 778 778 or order from www.quit.org.nz

# 5. Stay quit

You may sometimes get strong cravings to smoke, even years after quitting. This is normal and doesn't mean you are failing. Use the four Ds:

- **Delay** Pause instead of acting on the urge to smoke. Don't open a pack or light a cigarette. After a few minutes, the urge to smoke will pass.
- **Deep breathe** Take a long slow breath in and then breathe out slowly. Repeat three times.
- **Do something else**  Take your mind off smoking by taking action – put on some music, go for a walk, ring a friend or keep your hands busy.
- **Drink water**  Sip the water slowly, holding it in your mouth for a few moments to savour the taste.

# **You have control over your own body**

Moving away from old habits lets you take control of your life. Some people say they are sick of feeling like a slave to tobacco, as if they are chained to smoking. Your health and fitness and your sense of wellbeing will improve. You'll feel proud once you've done it, and you'll be more able to take on other challenges.

# **Dealing with relapse**

It takes most people more than a few goes before they quit for life. If you do find yourself back in your old smoking patterns, here's some things to help you quit again:

- **Ask yourself, 'Is this just a slip-up?'** One cigarette doesn't make you a smoker – don't use a slip-up as an excuse to go back to smoking.
- **What caused you to go back to smoking?** Was it another smoker? A crisis in your life? Did you think you could just have one? Did you stop using your patches, gum or lozenges too soon?
- **Seek help if you relapse.** Services such as Quitline and Aukati KaiPaipa understand how hard it is to quit and will support you. It doesn't matter if you've asked them for help before – they will be there for you as many times as it takes.
- **Believe in yourself.** Yes, it may be hard work, but you've done other hard things before.
- **Try, if you can, to take action very soon after relapsing.**
- **Remember: just one cigarette will hurt.**

# **Gett ing support**

- Call Quitline 0800 778 778 or go to www.quit.org.nz
- Visit your doctor or medical centre.
- Aukati KaiPaipa offers a free face-to-face service as well as patches and gum: www.aukati.org.nz

# *Ka hinga, ka t***ū***, ka ora!*

*You fall, you get up, you live!*

 **0800 778 778 www.quit.org.nz**

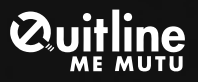